Thomas P. DiNapoli, State Comptroller

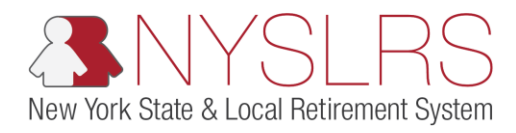

## Enter Monthly Data and Addressing Warnings

This job aid shows you (as an Employer Reporting Submitter) how to manually enter monthly data and address warnings using the enhanced reporting format in *Retirement Online.*

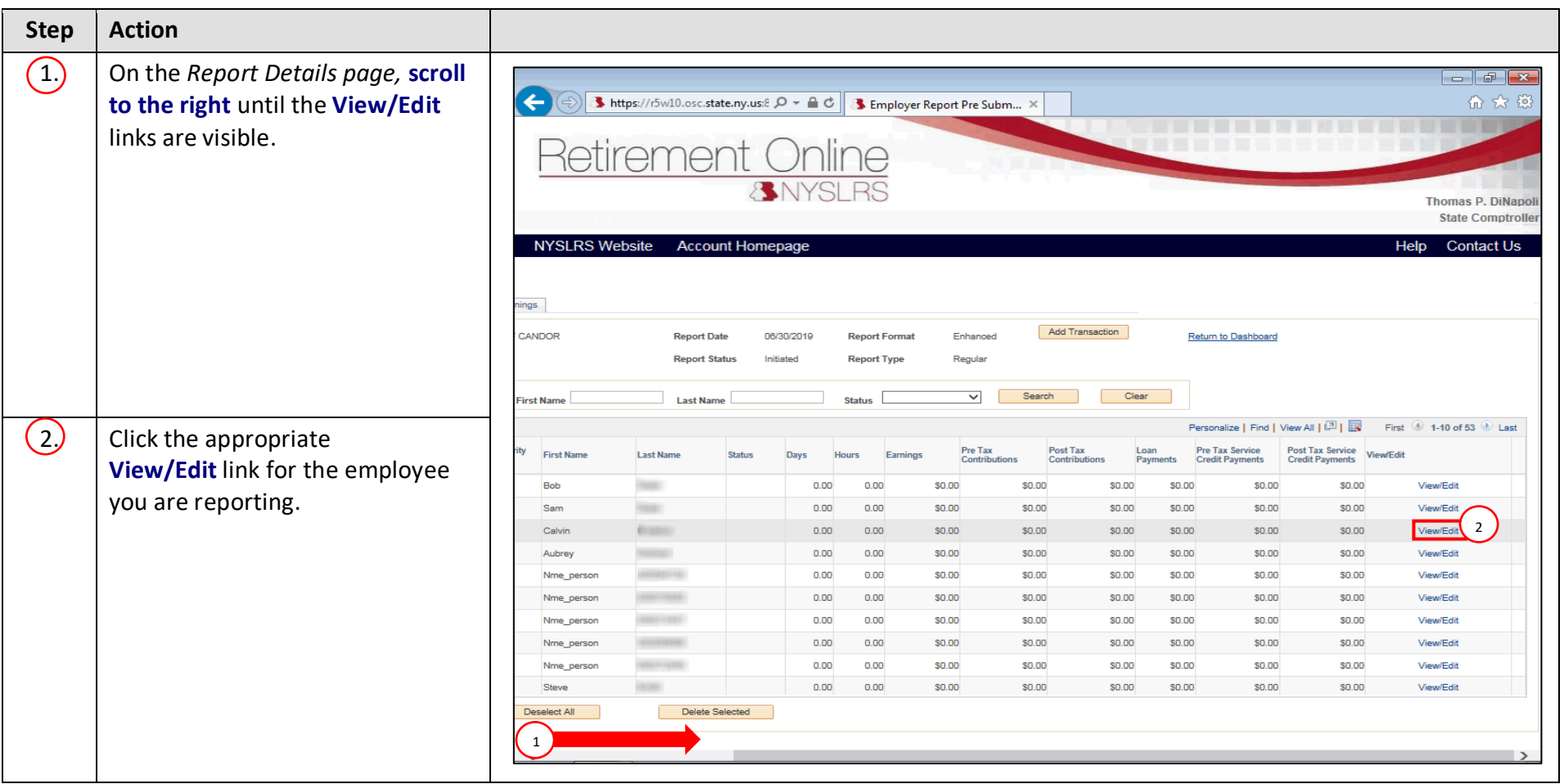

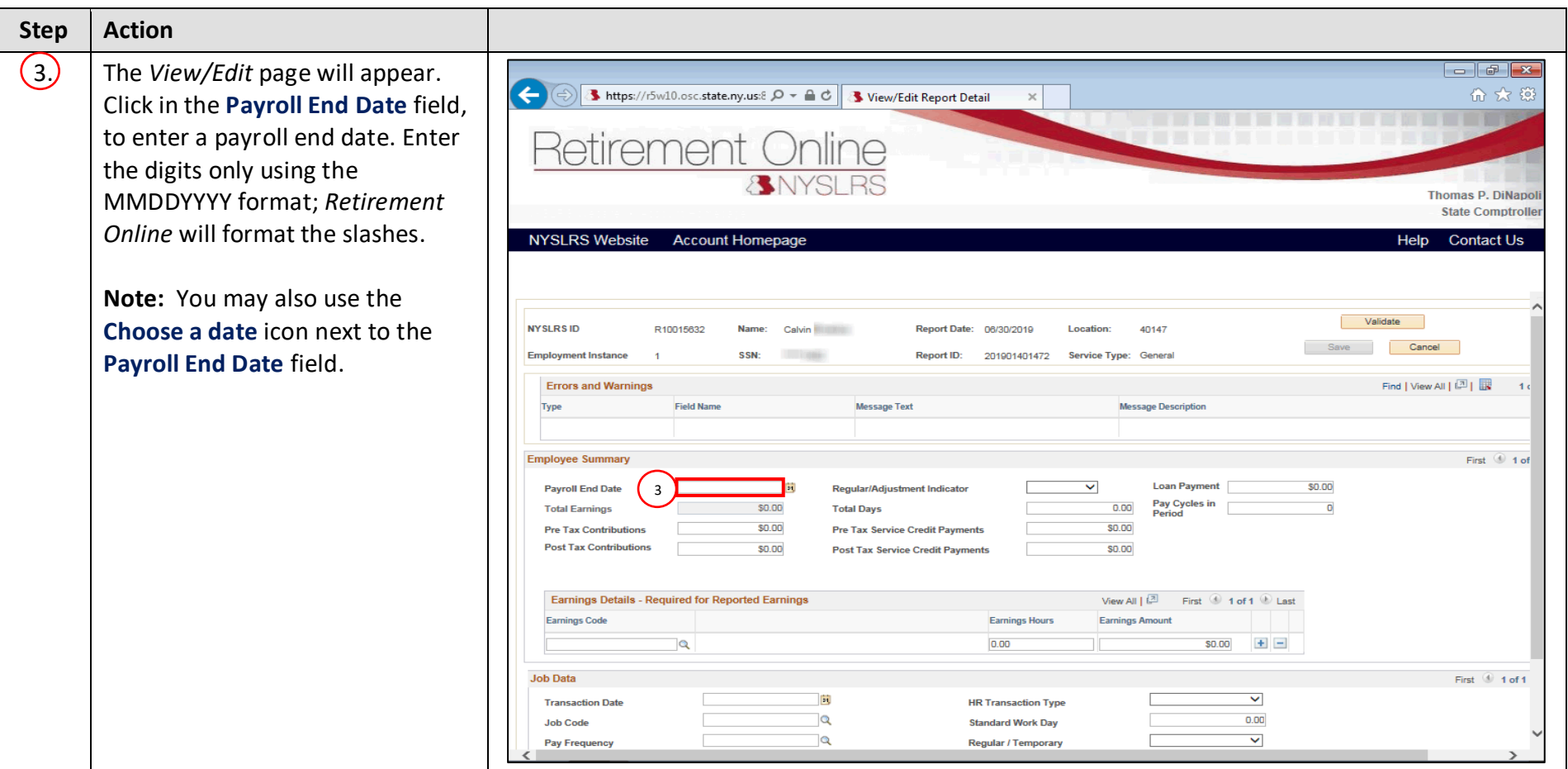

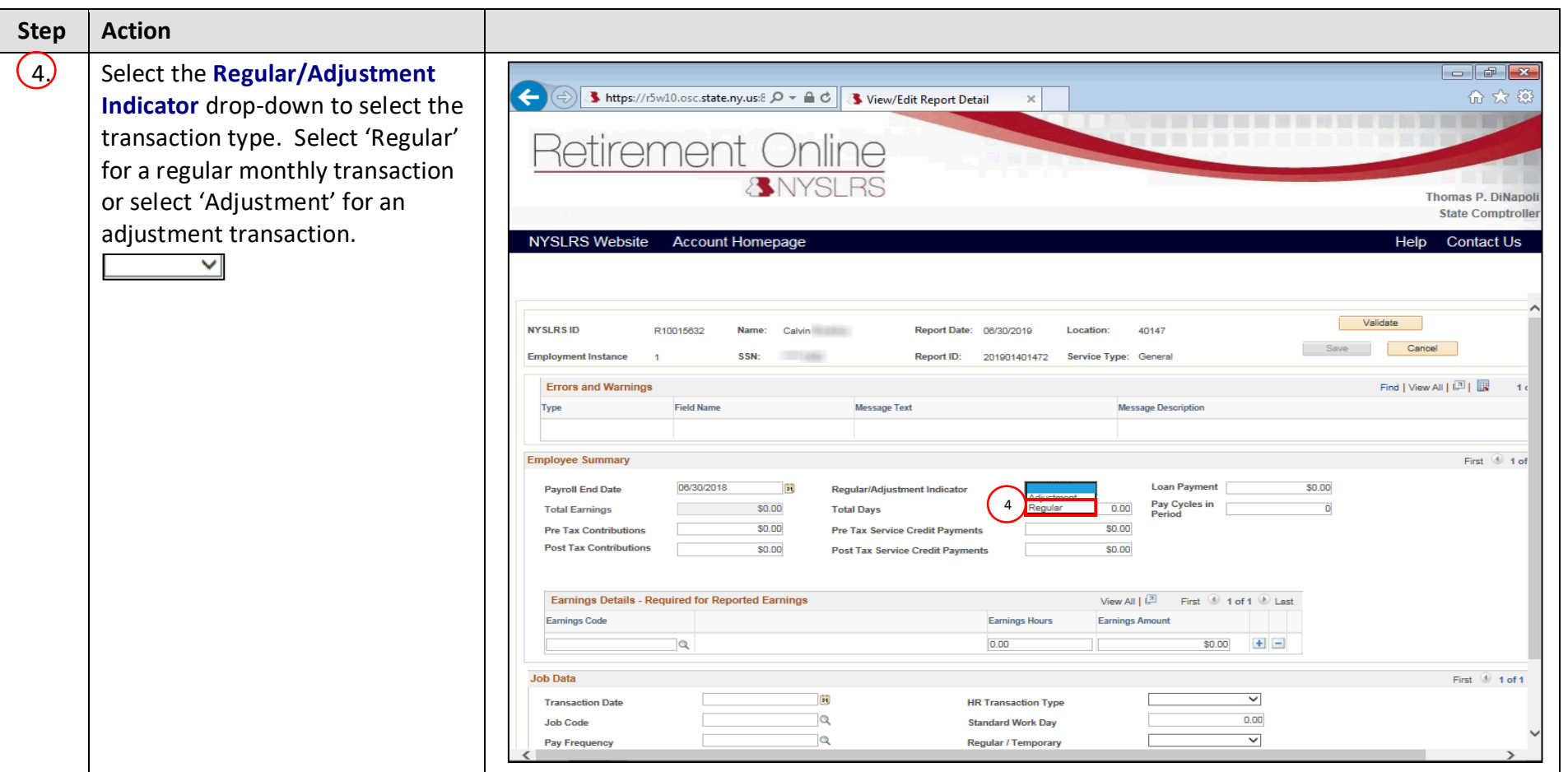

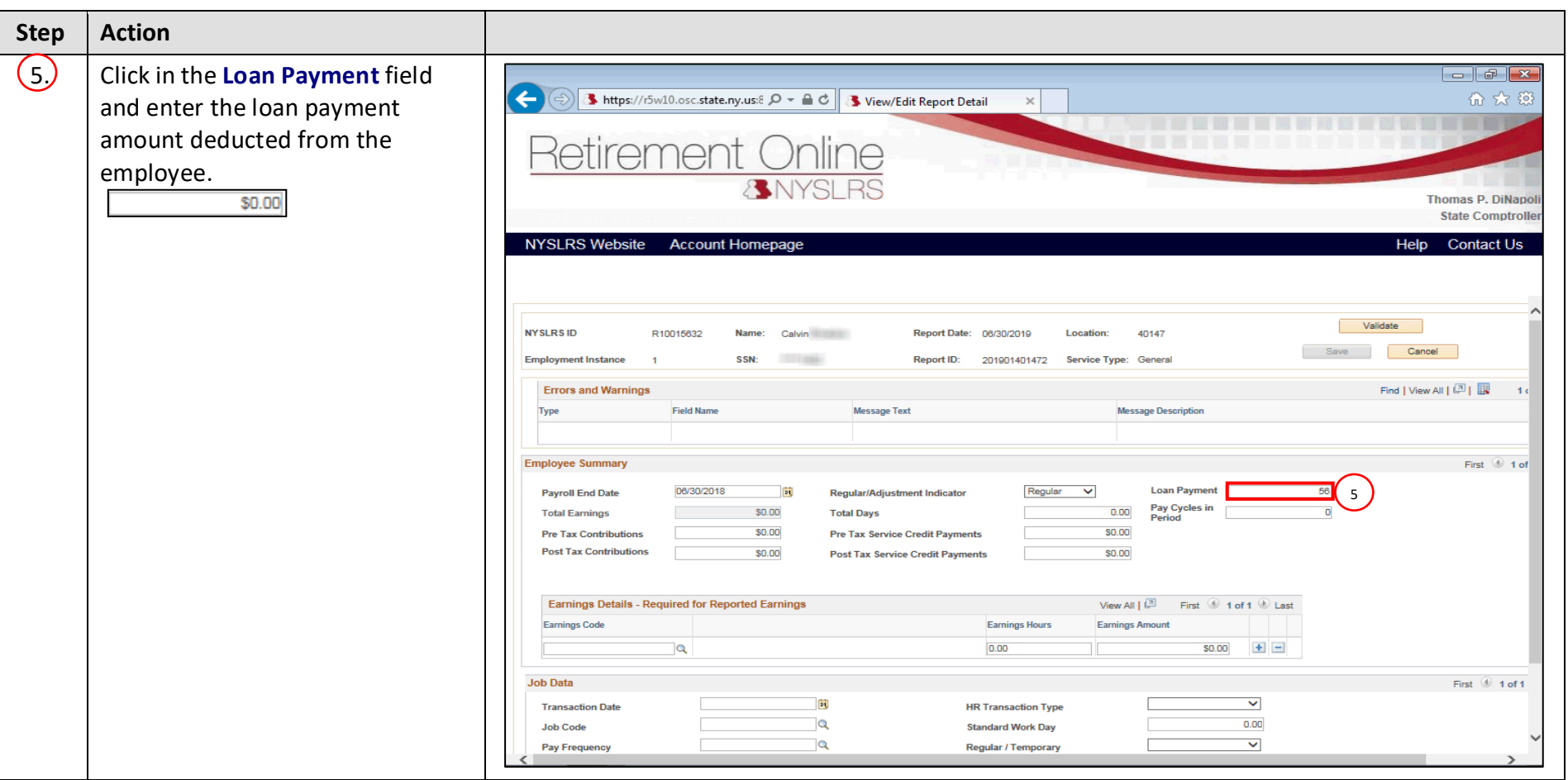

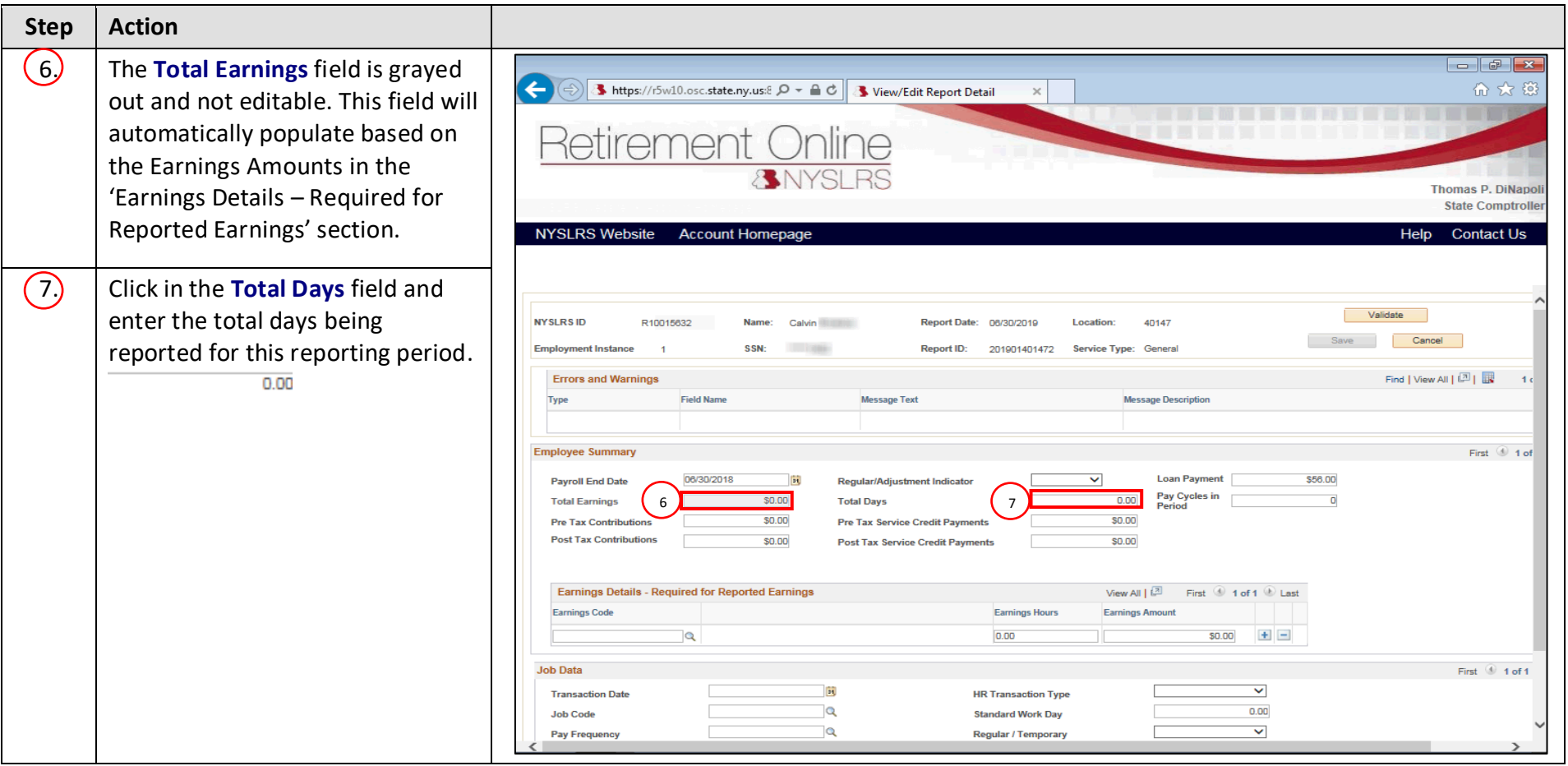

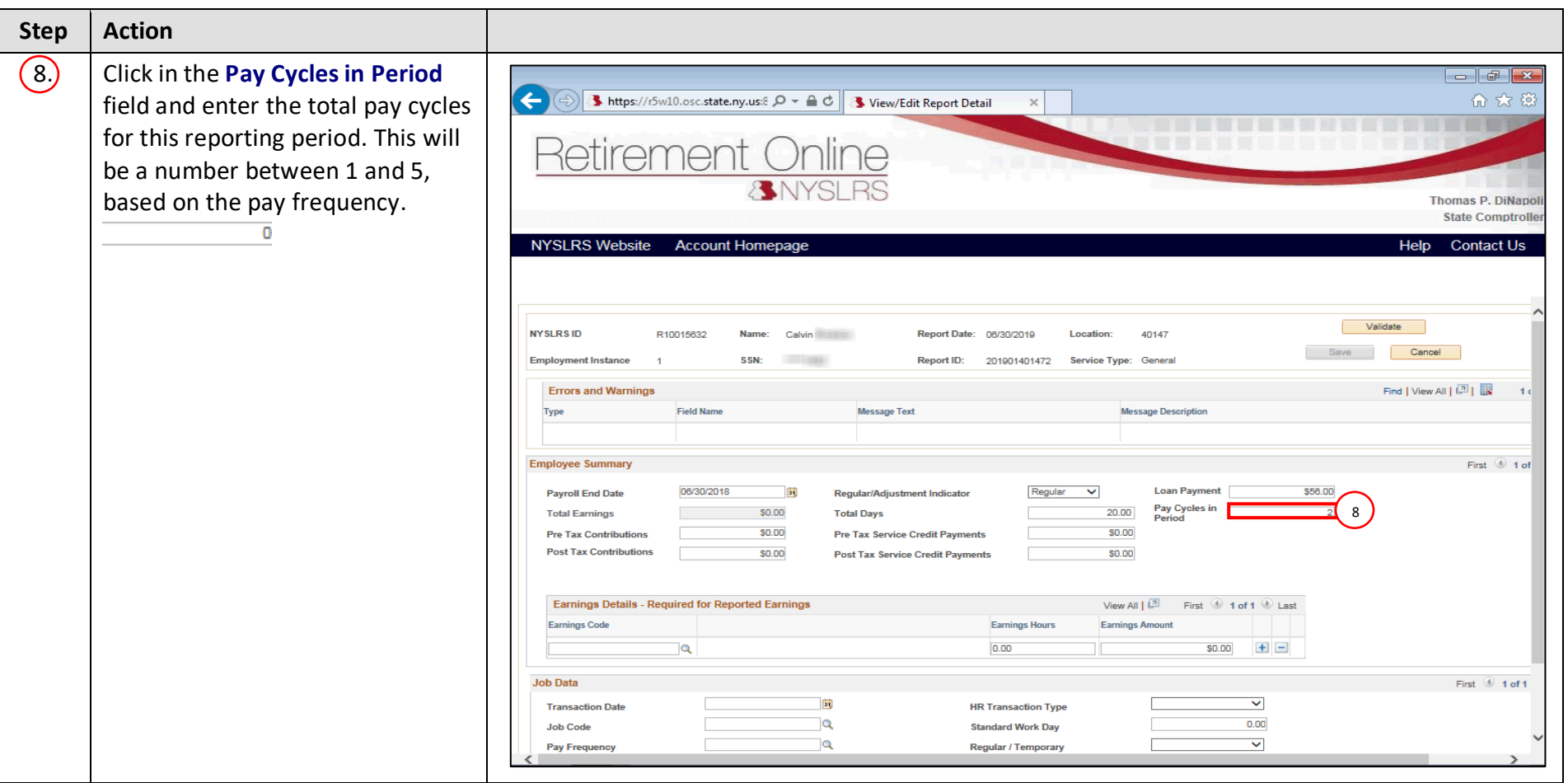

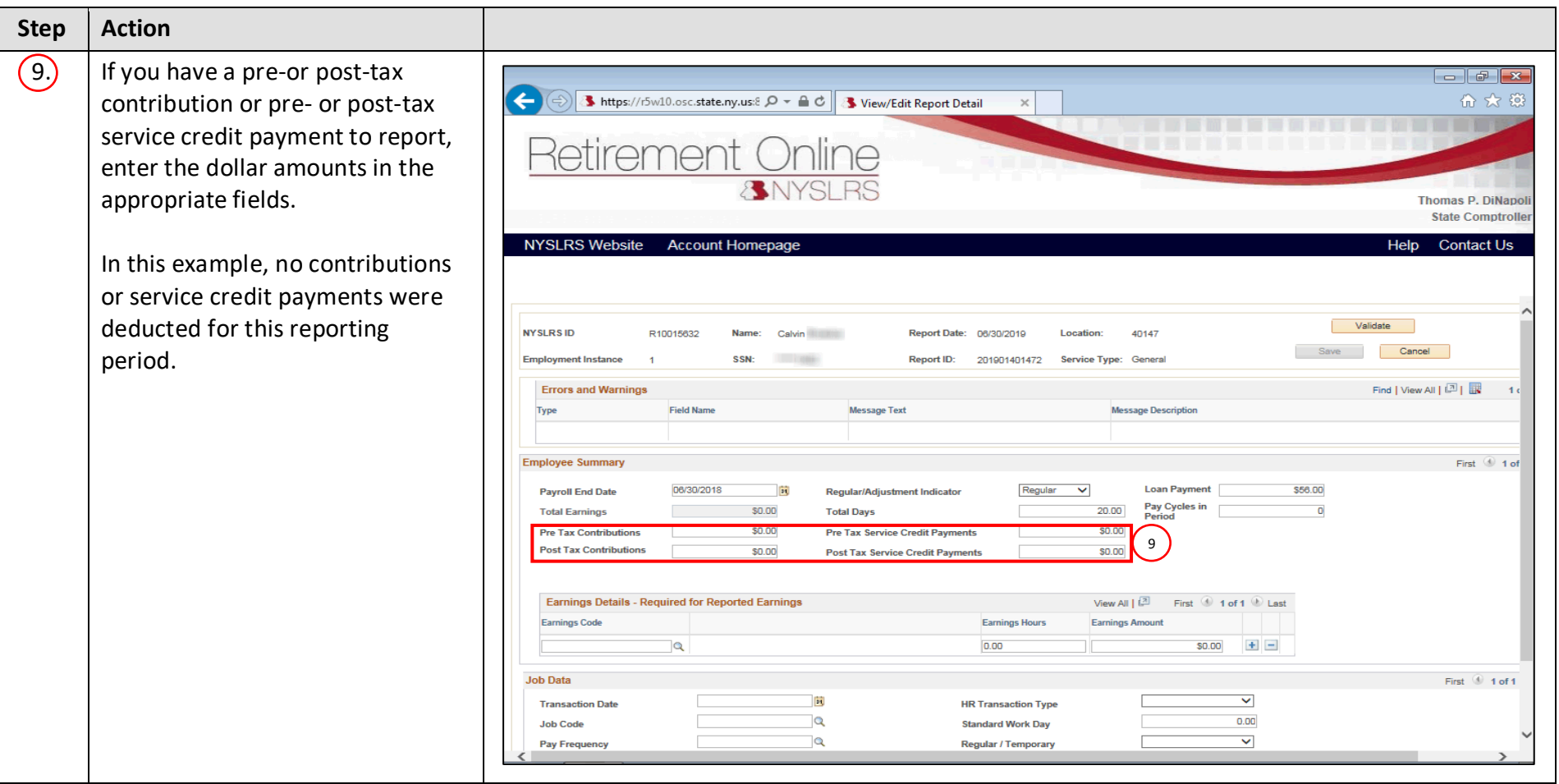

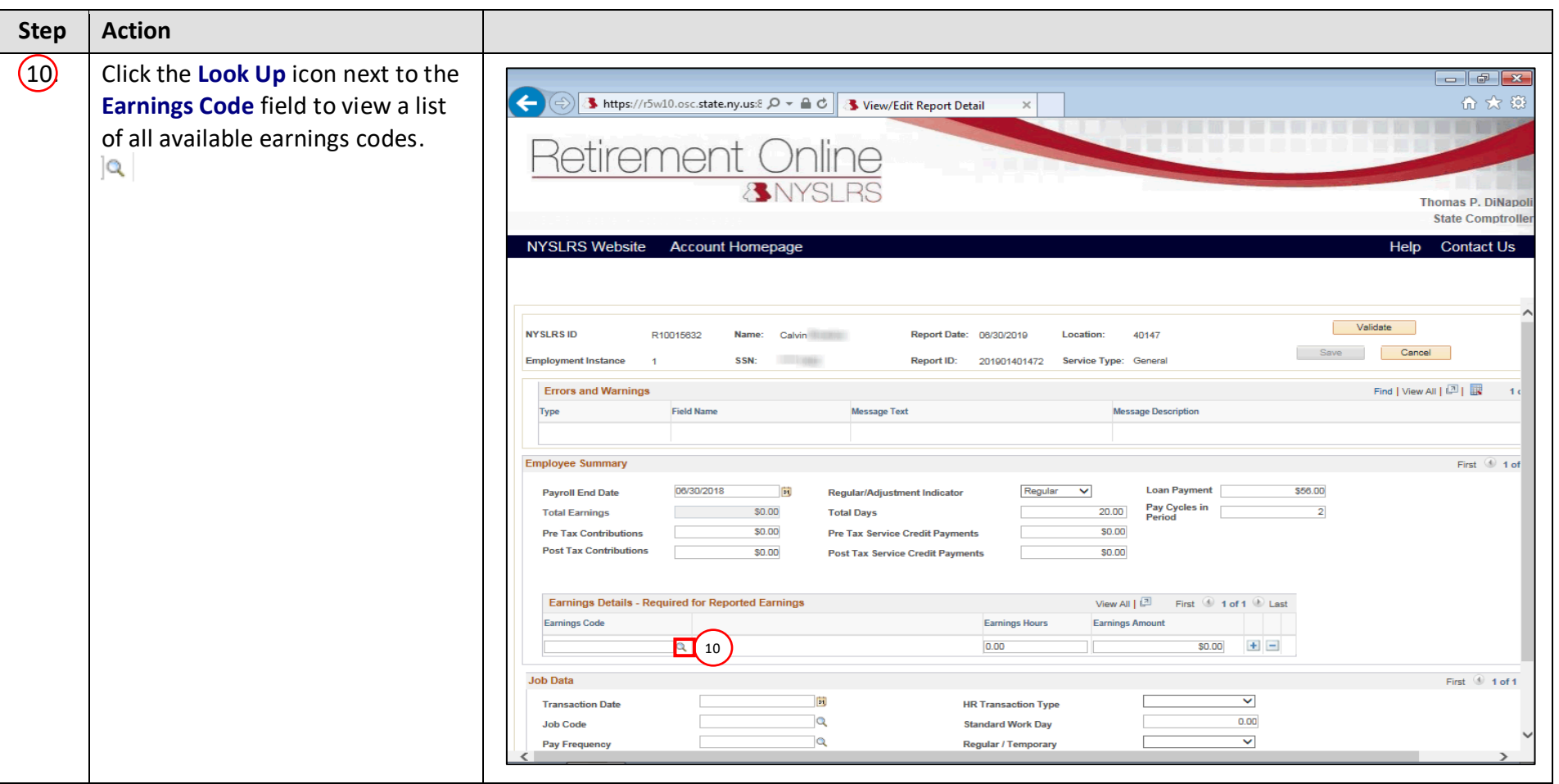

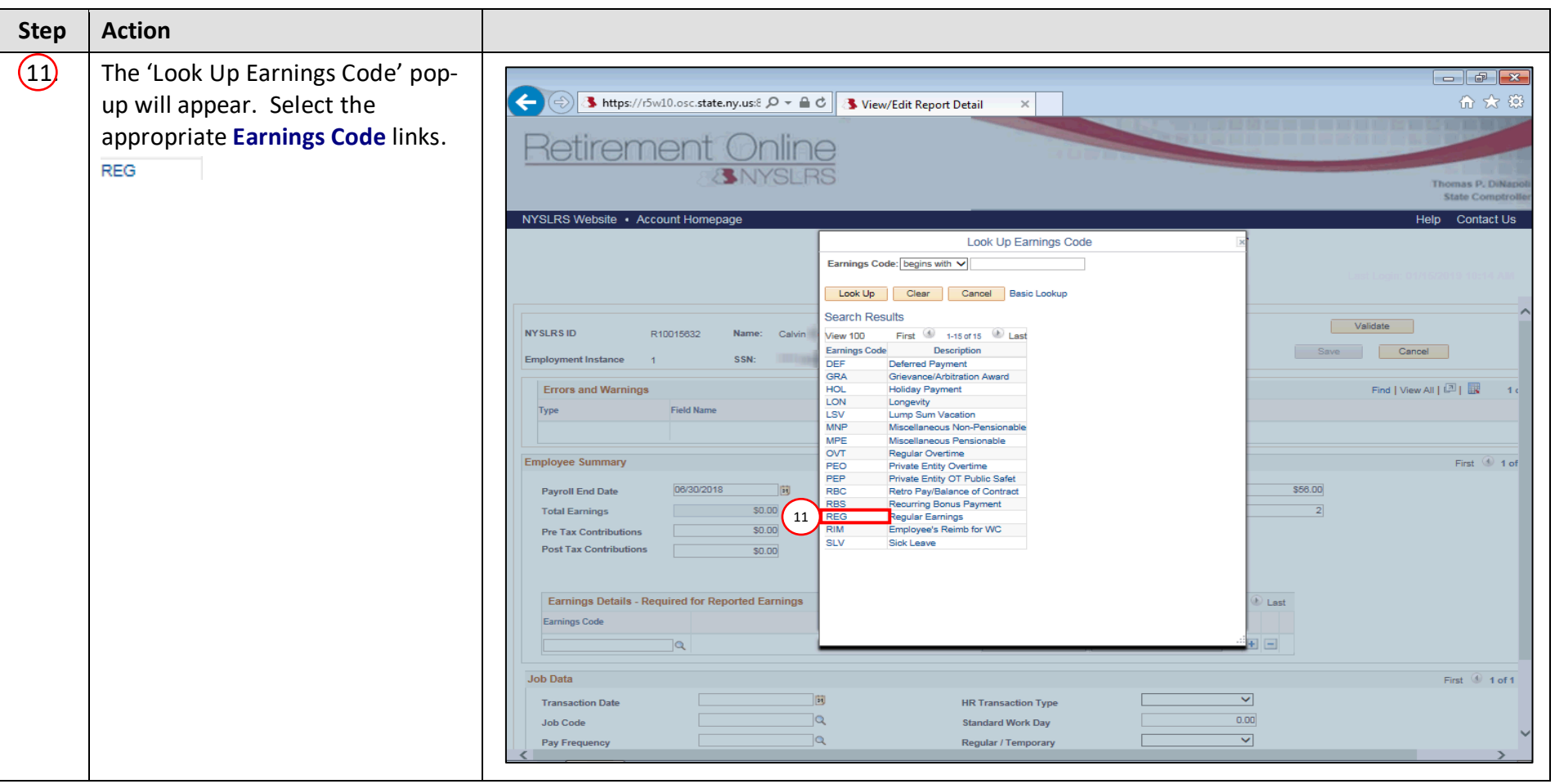

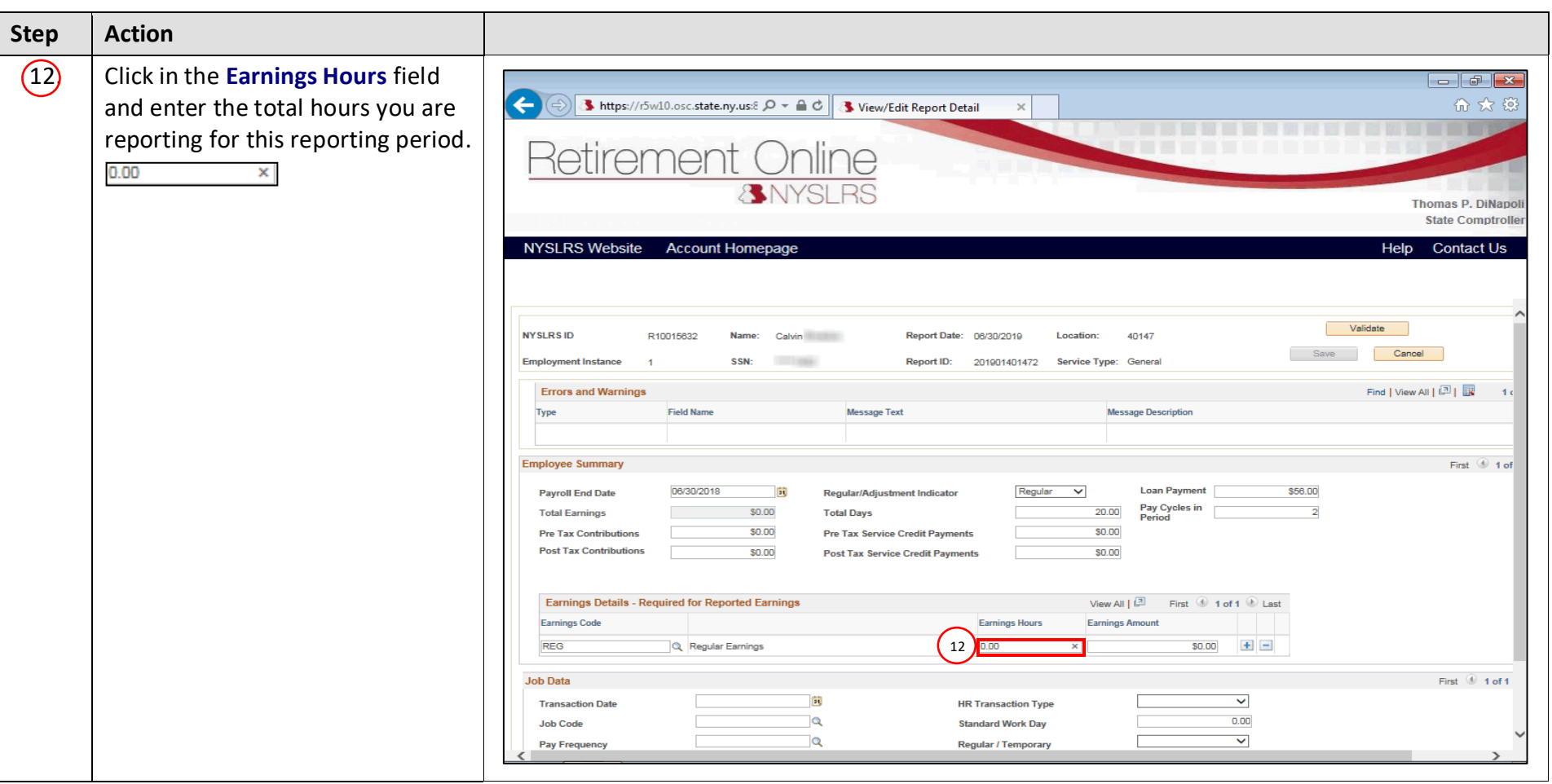

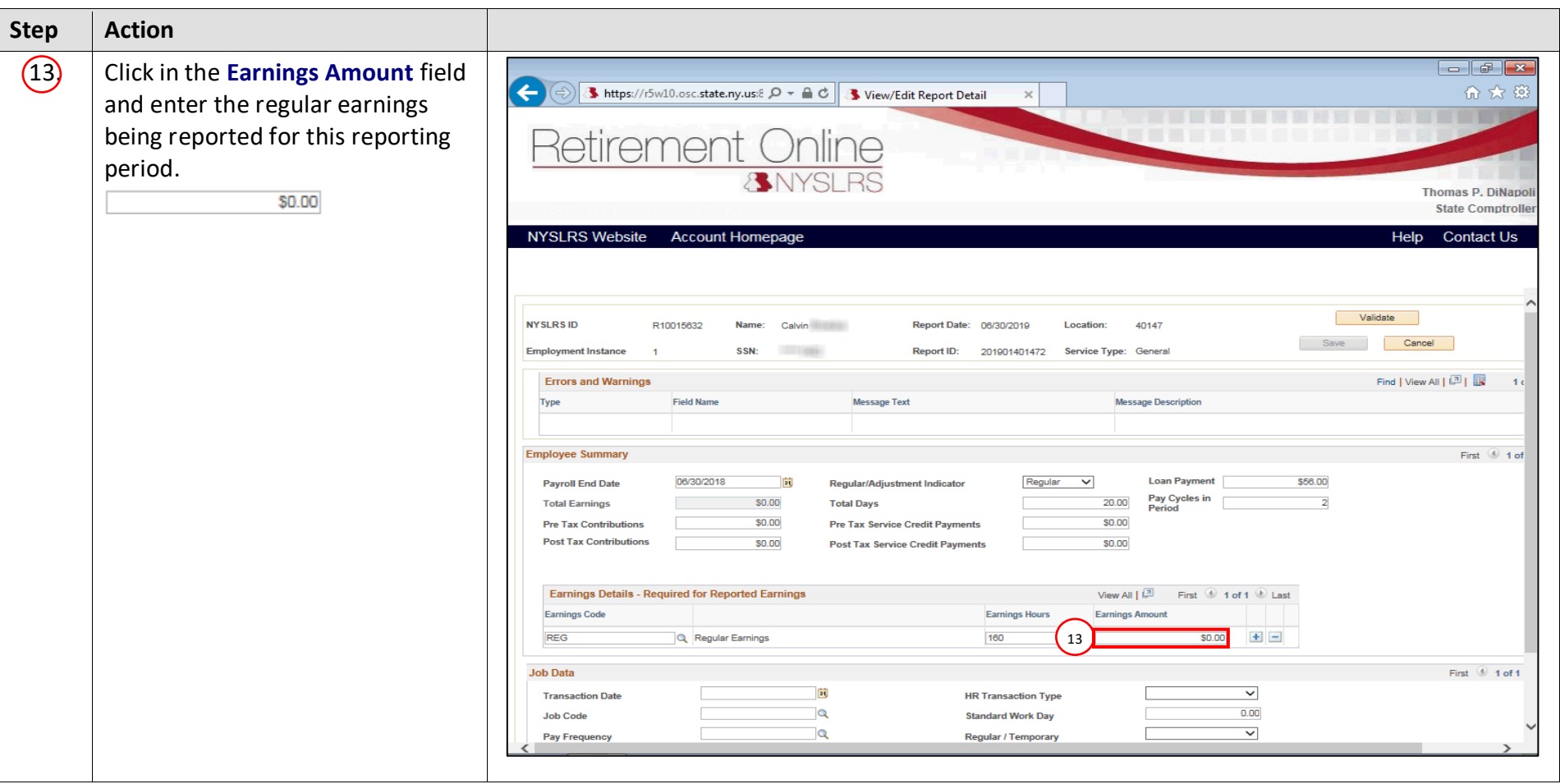

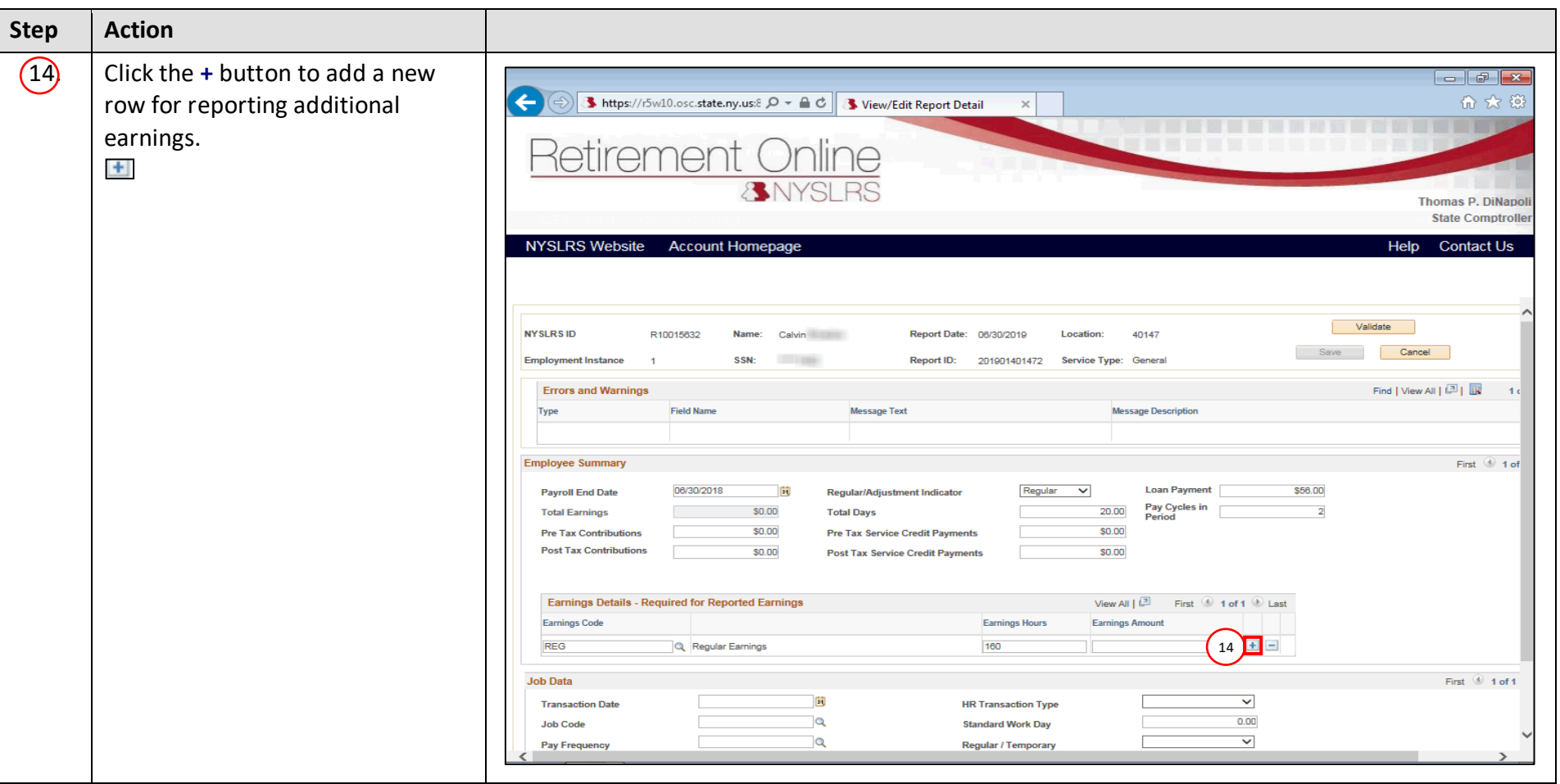

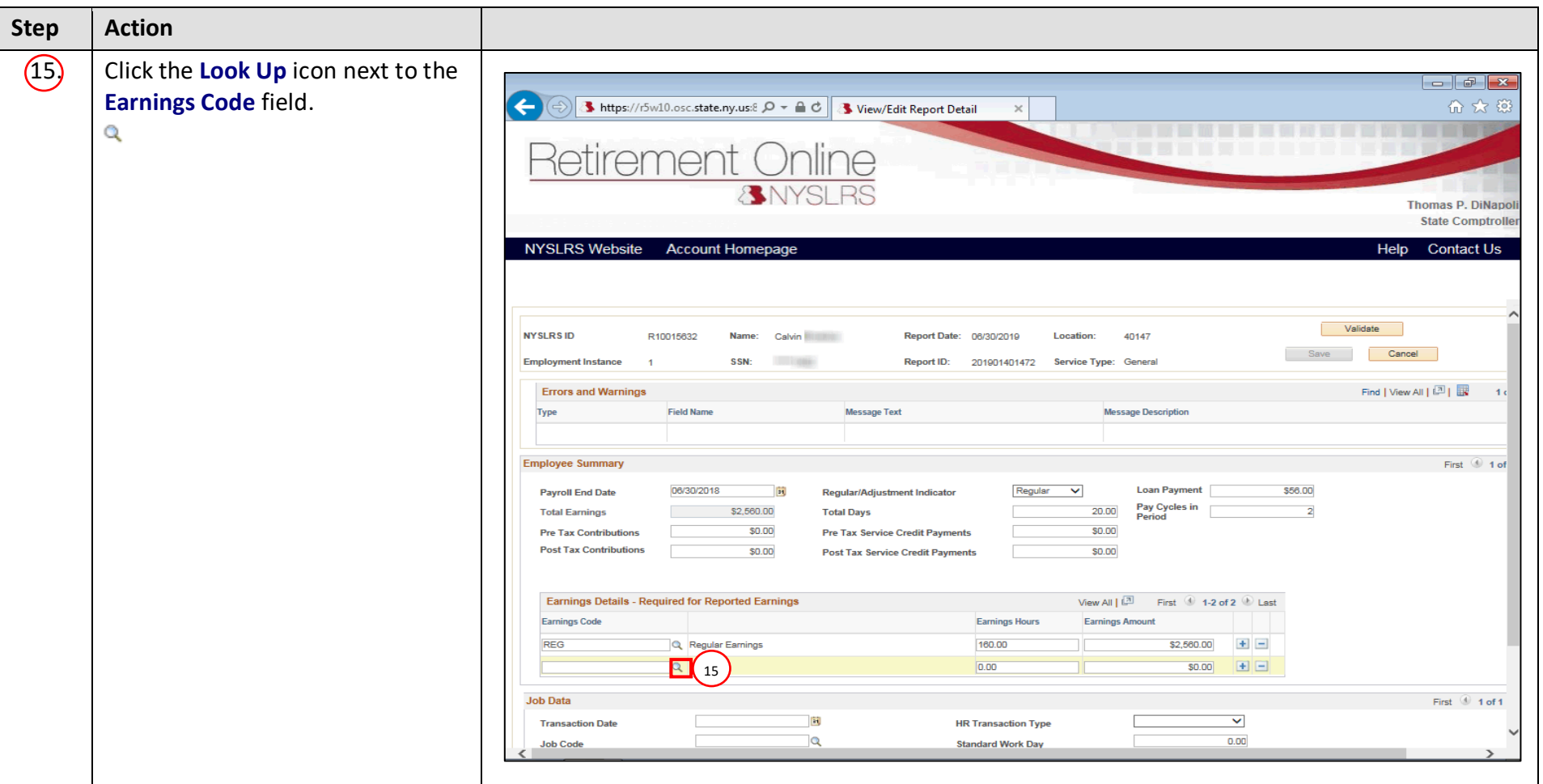

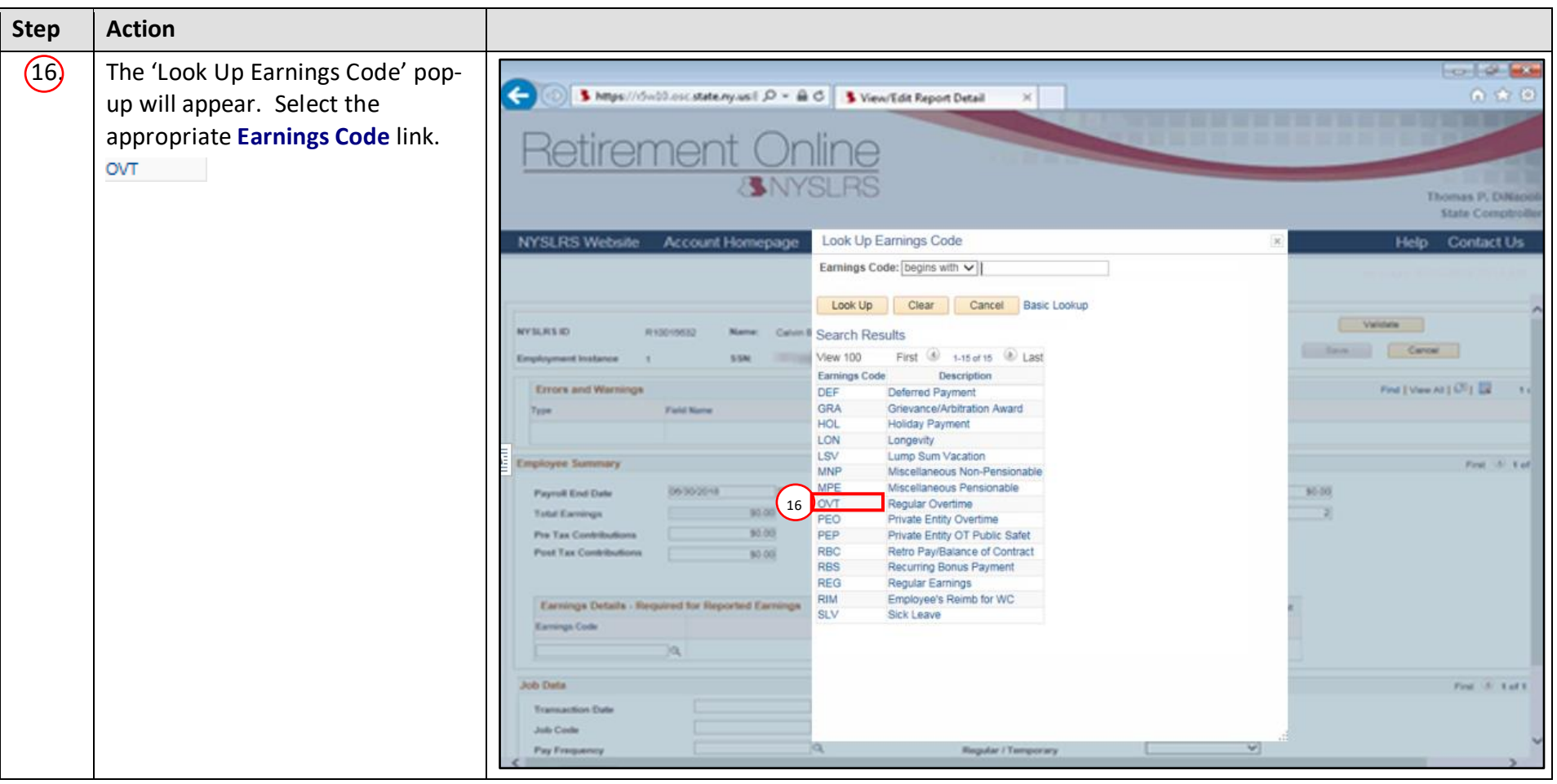

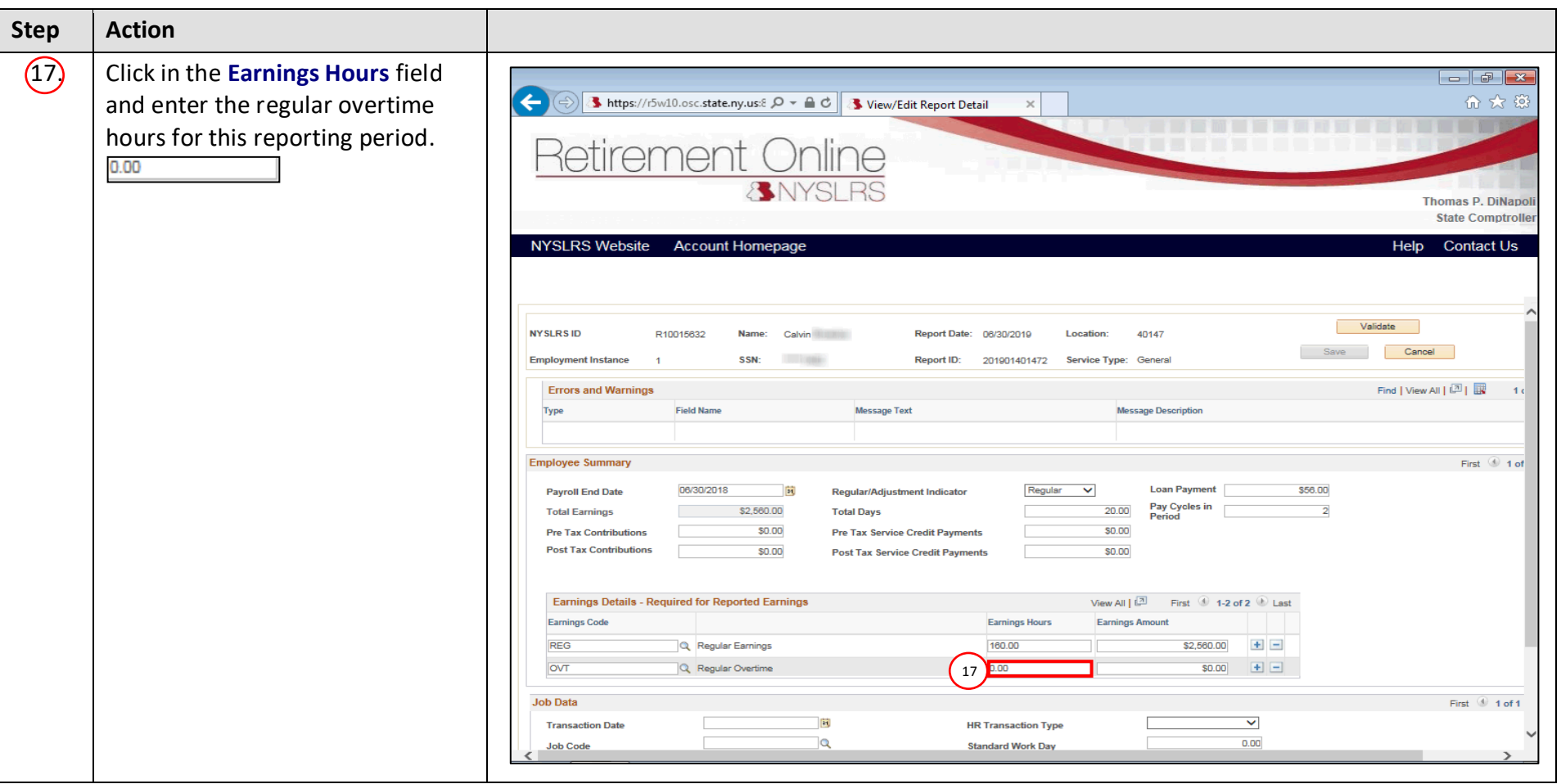

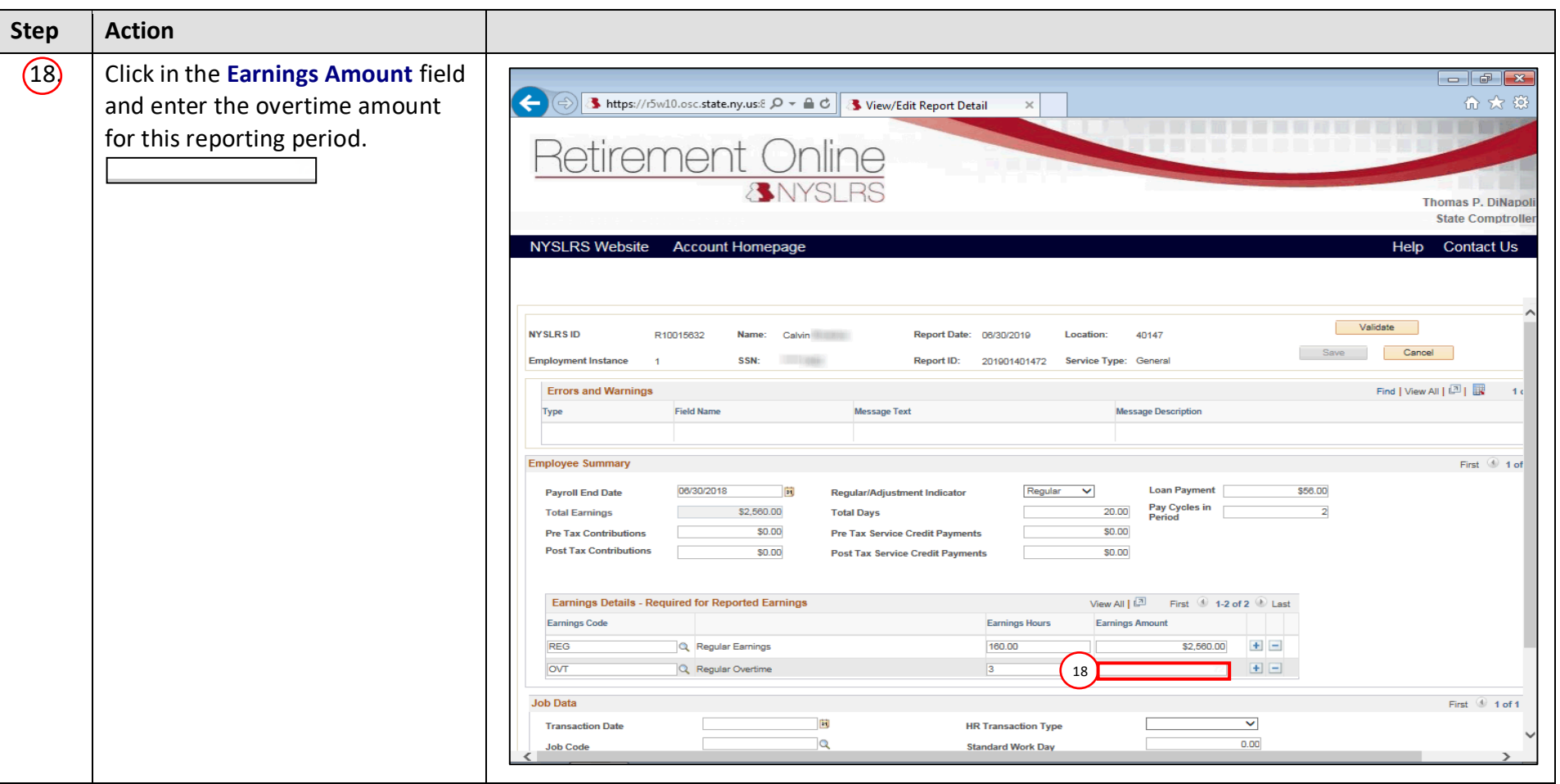

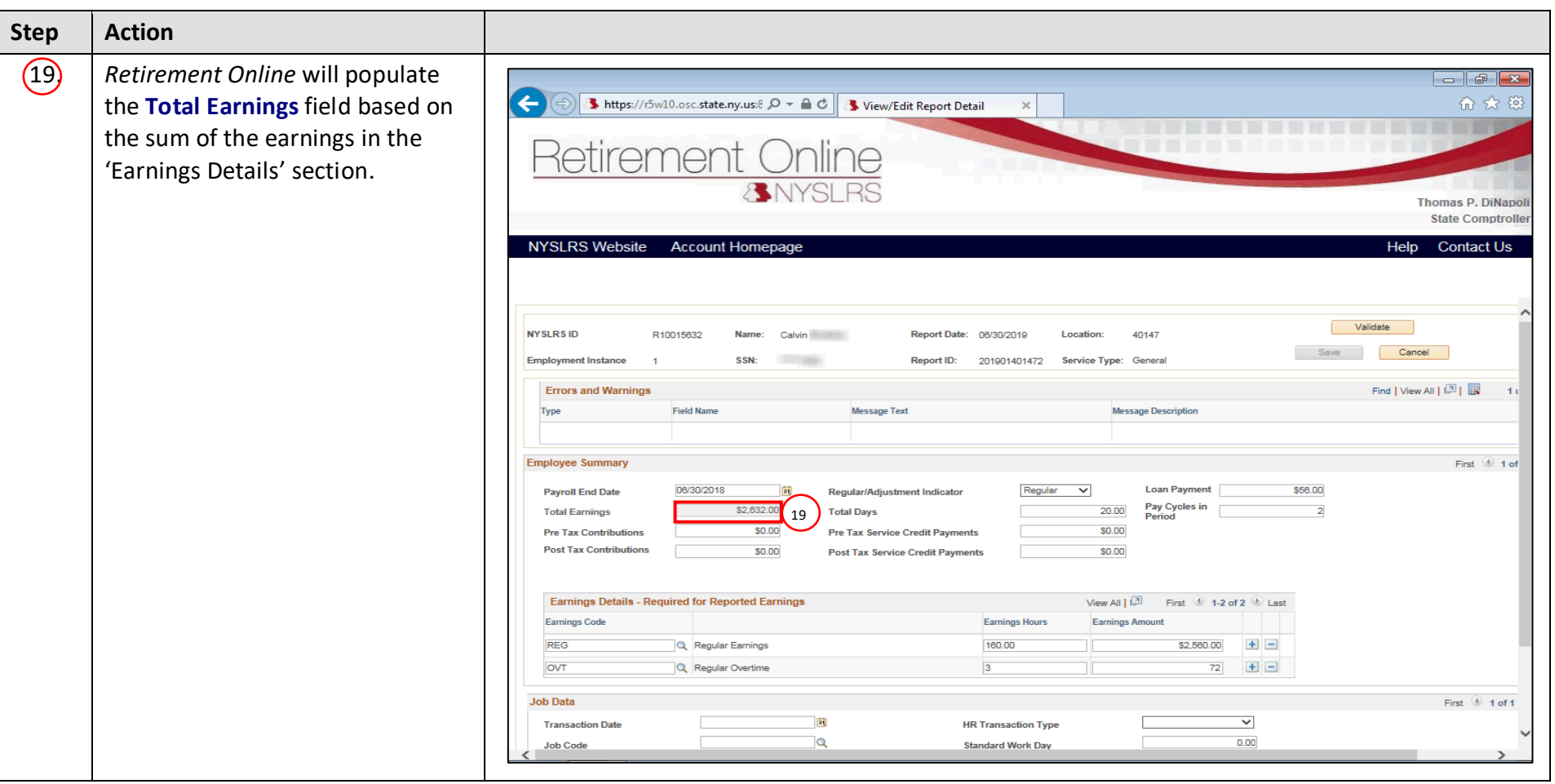

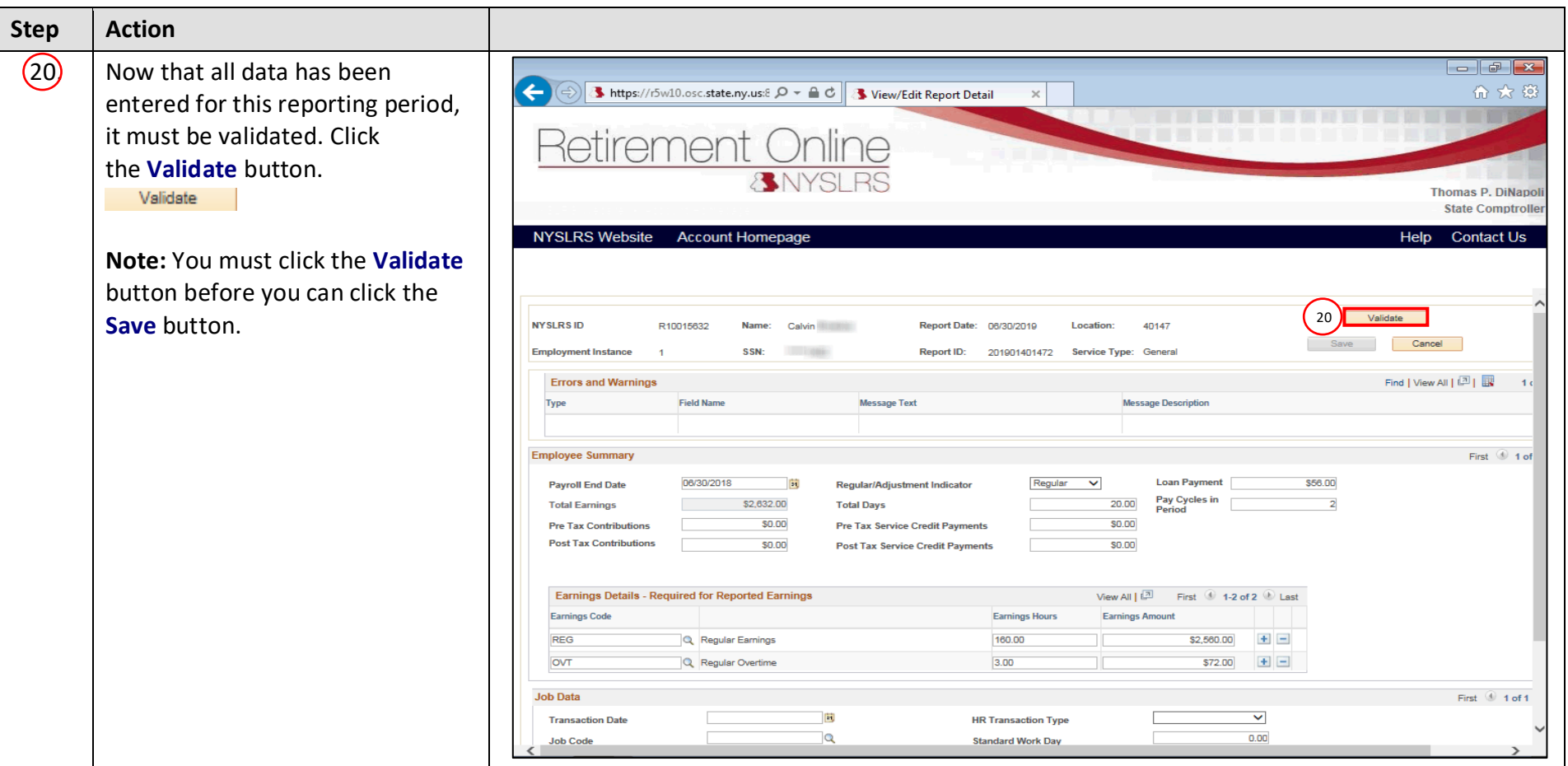

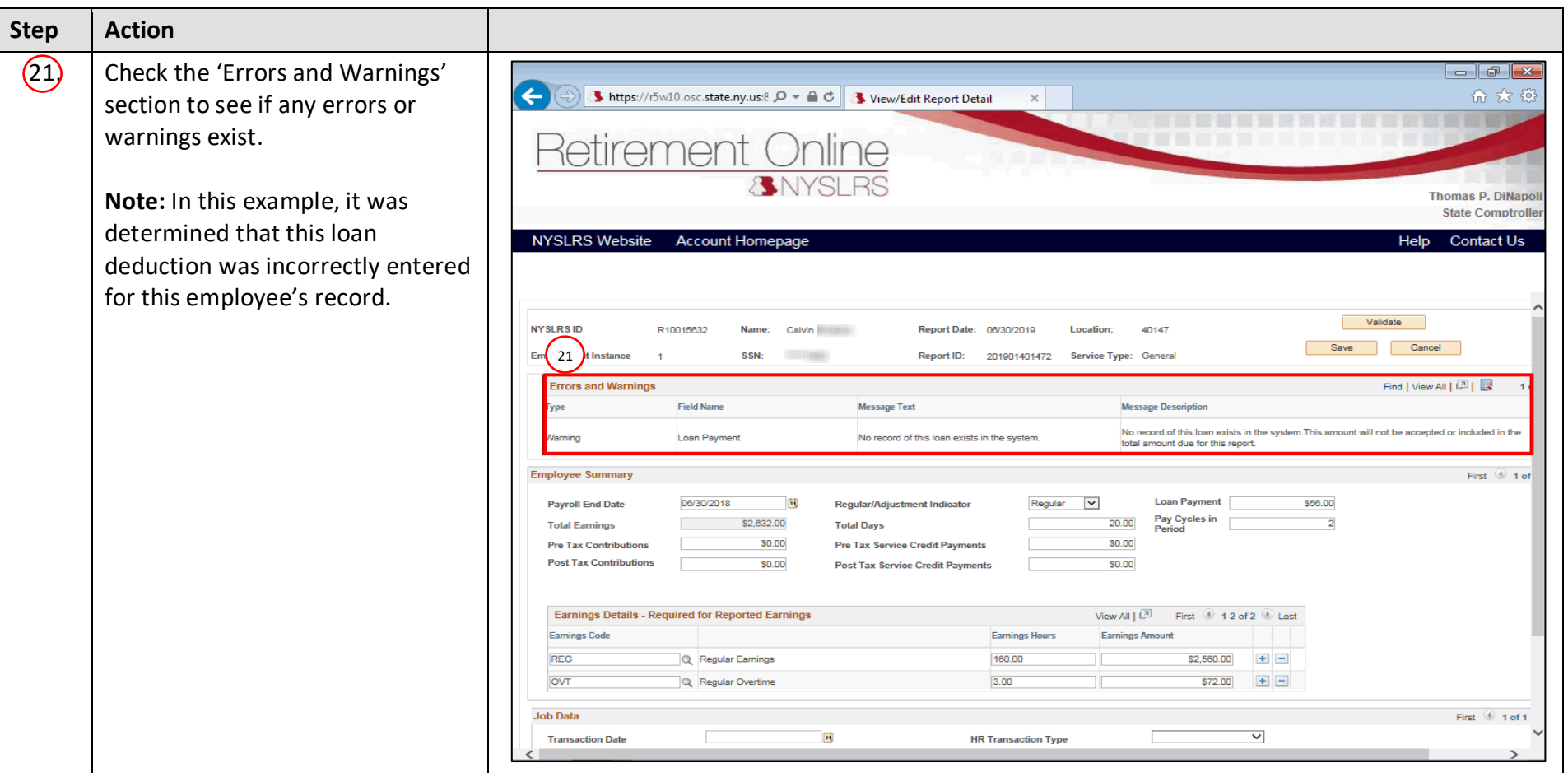

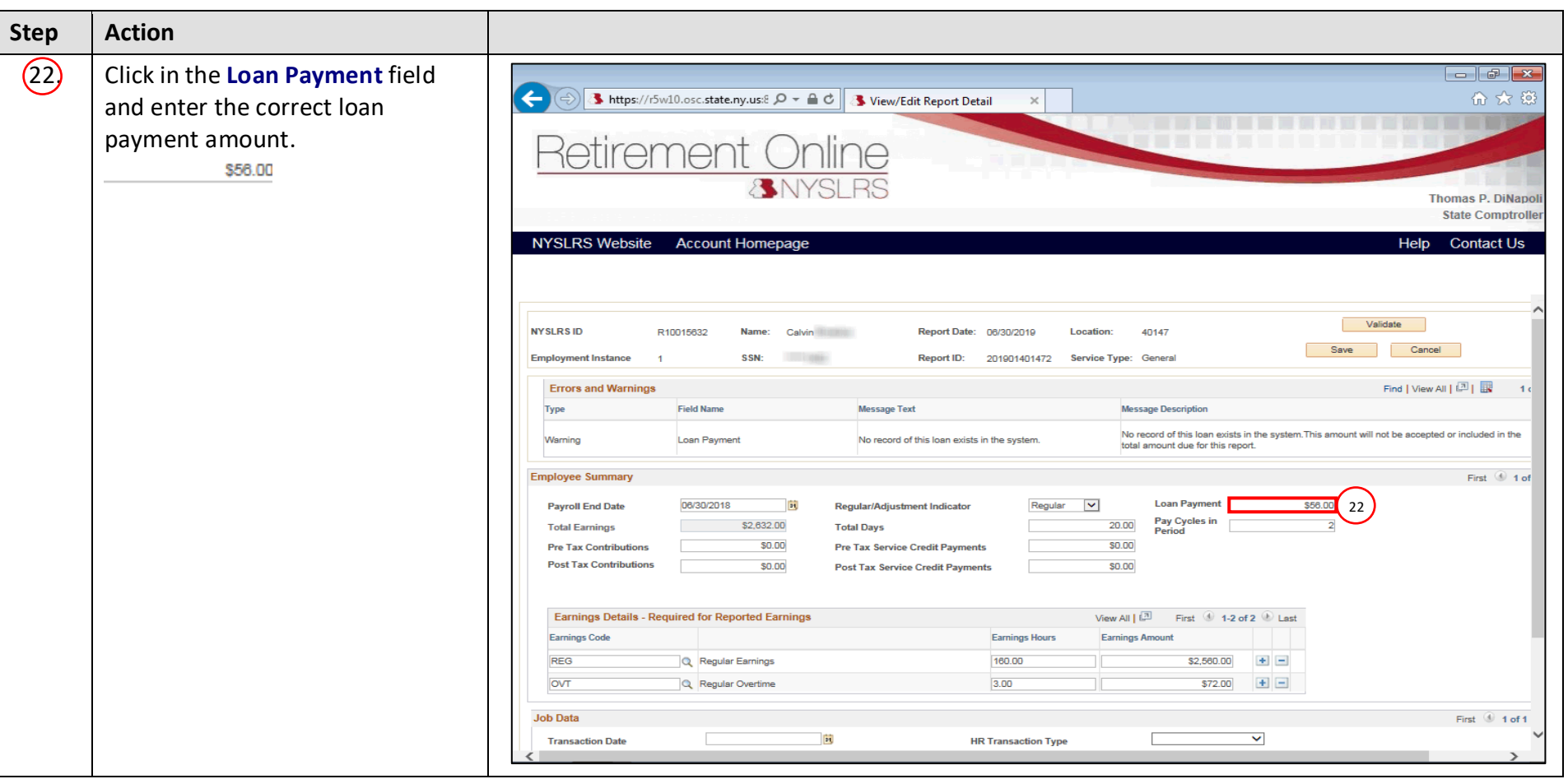

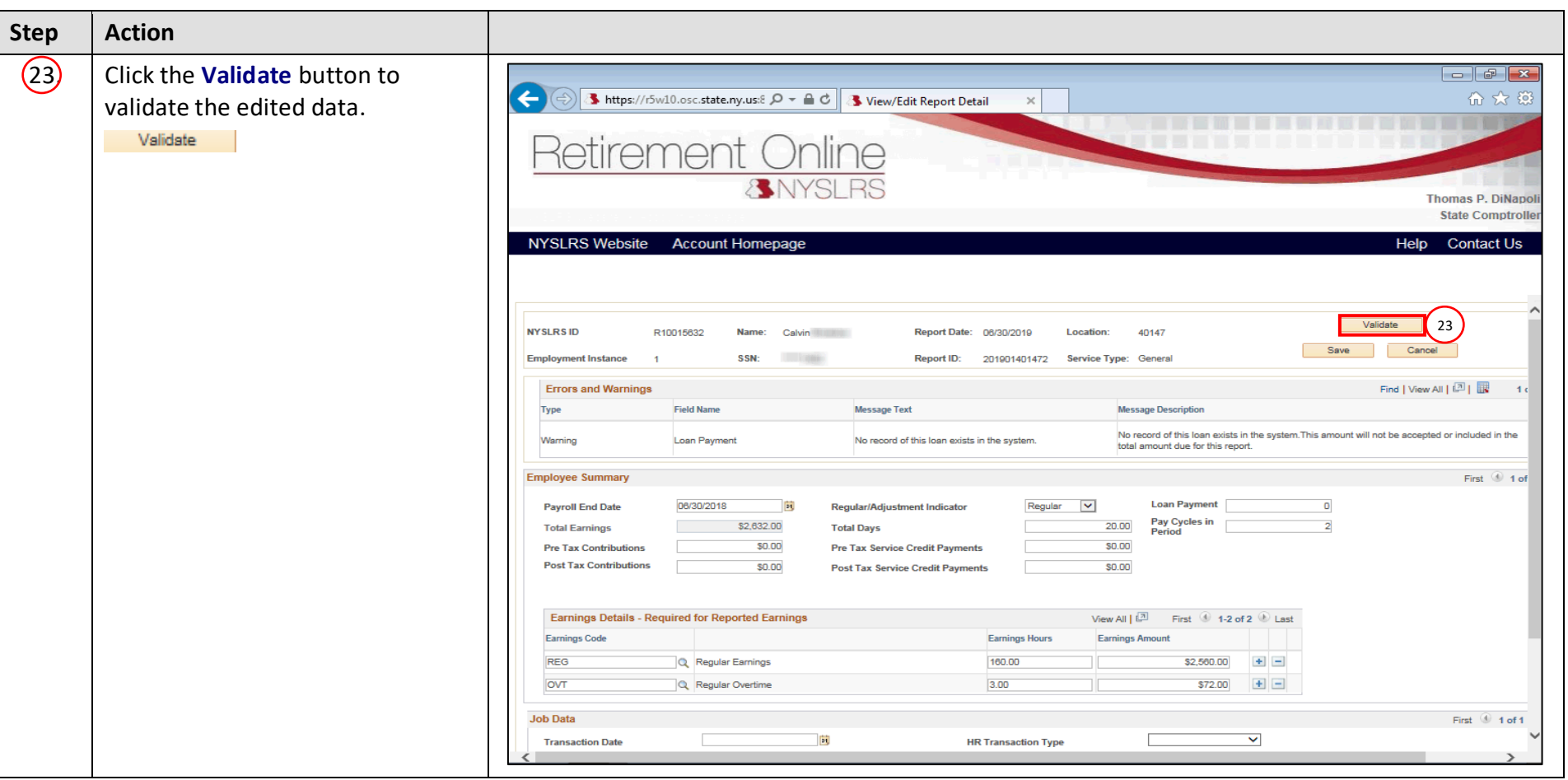

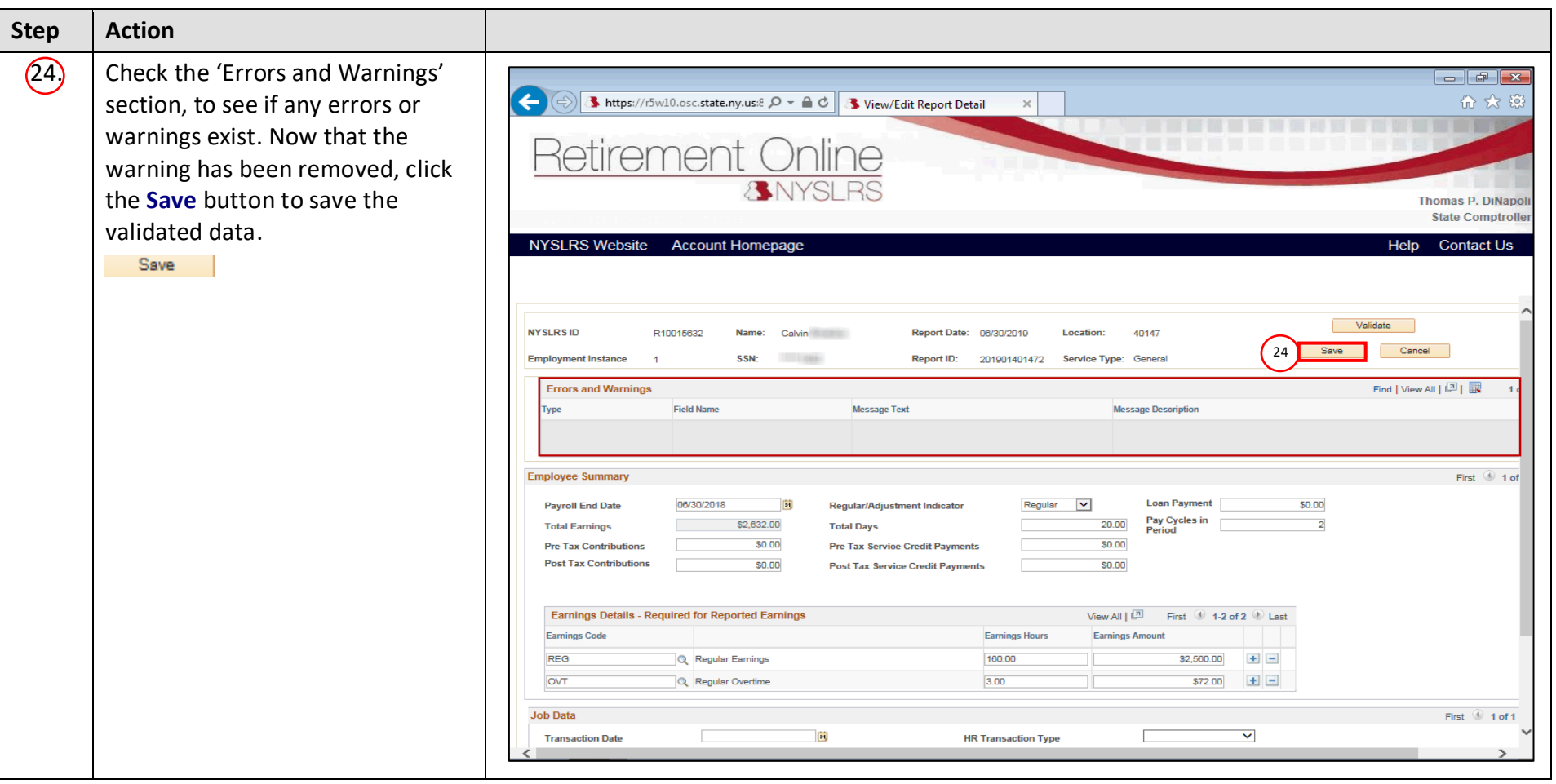

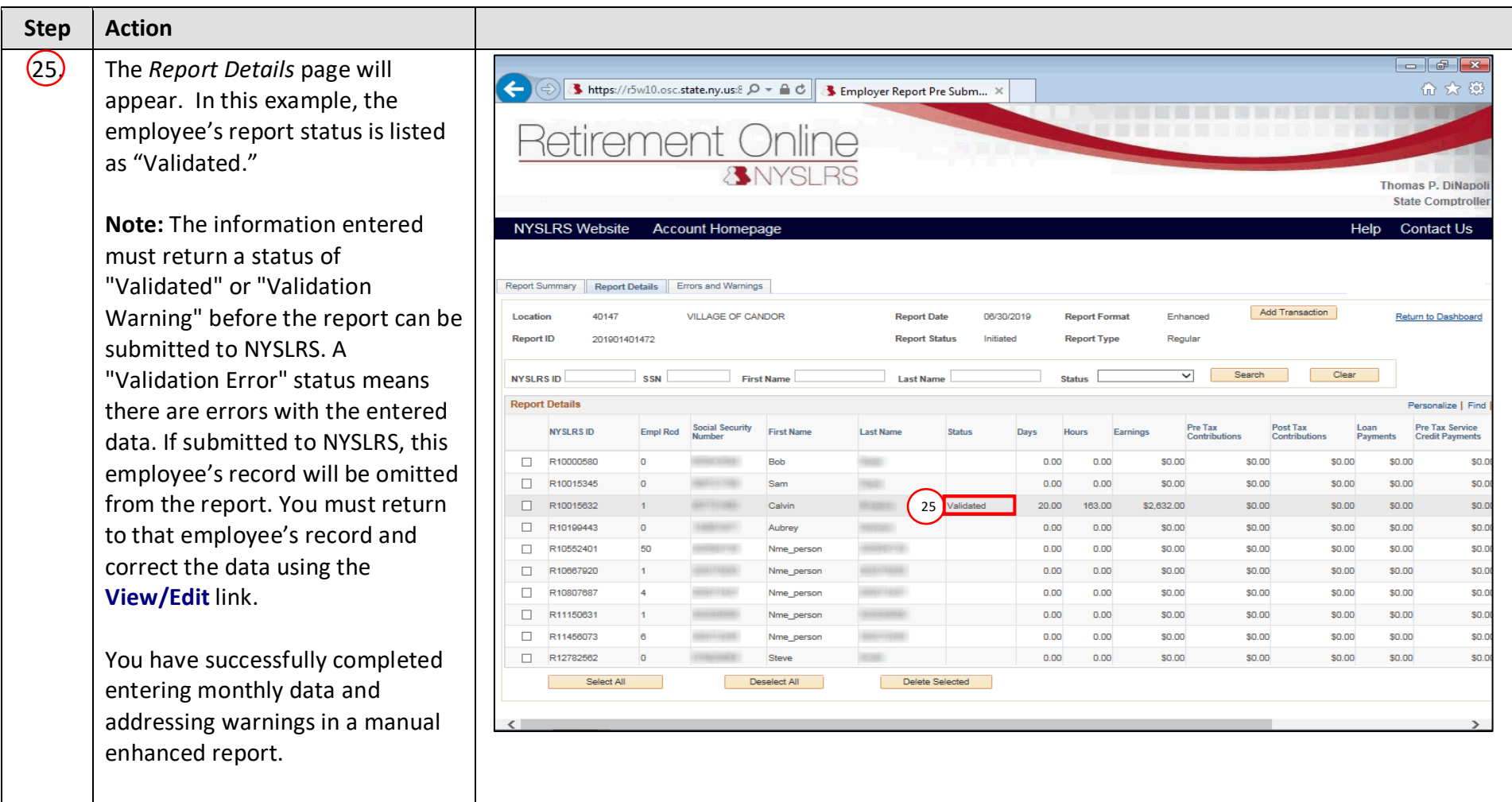